# **Implementasi Aplikasi** *Microsoft to do List and Task* **untuk Mencegah Keterlambatan Pengusulan Jabatan Fungsional Dosen**

**Rossiana Ginting\*)1) , Satria Prayudi2) , Mukhroji3) , Rahmat Sufri4) , Satrio Danuasmo5)**

1)2)3)4)5)Ilmu Komputer, Fakultas Sains Teknologi dan Ilmu Kesehatan, Universitas Bina Bangsa Getsempena **Correspondence author :** [rossi@bbg.ac.id](mailto:baginda.bio@bsi.ac.id,), Banda Aceh, Indonesia **DOI:** <https://doi.org/10.37012/jtik.v8i2.1237>

#### **Abstrak**

Padatnya jadwal kegiatan dosen mengakibatkan kelalaian dan keterlambatan dalam mengembangkan karir dosen tersebut. Untuk mencegah disfungsional dosen pada Universitas Bina Bangsa Getsempena (UBBG), peneliti bermaksud menawarkan sebuah aplikasi pengingat waktu pengusulan jabatan fungsional dosen. Aplikasi ini bernama *Microsoft to do List & Tasks*. Aplikasi ini dapat di download pada playstore dari sebuah android atau ponsel pintar. Aplikasi ini merupakan aplikasi pengingat yang berfungsi untuk mengingatkan pengguna untuk melaksanakan kegiatan sesuai dengan waktu dan kegiatan yang telah diatur oleh pengguna. Melalui aplikasi ini, para dosen dapat langsung melihat dokumen apa saja yang harus segera dipersiapkan serta dapat mendokumentasikan kegiatan yang sedang atau telah dilakukan karena telah mendapat peringatan dari sistem aplikasi tersebut. Untuk membantu dosen dalam memahami cara pengusulan, para dosen wajib memiliki kecakapan dalam mengoperasikan aplikasi tersebut. Pengetahuan ini harus dibekalkan kepada dosen dimulai dari pengetahuan tentang dokumen yang menjadi persyaratan pengusulan jabatan fungsional. Tahap pertama terdiri dari beberapa subtahap, yakni: (1) Studi literatur; (2) Wawancara; (3) Analisis kebutuhan sistem, (4) Perancangan dan pembuatan mockup; (5) Penggunaan aplikasi, dan (6) Pengujian aplikasi. Dari penggunaan aplikasi *Microsoft to do list & Tasks,* didapatkan hasil kemajuan jumlah pengusulan jabatan fungsional yang cukup signifikan.

**Kata Kunci :** Aplikasi, Jabatan Fungsional Dosen, *Microsoft to do List and Task*

#### *Abstract*

*The tight schedule of lecturer activities results in negligence and delays in developing the lecturer's career. To prevent dysfunctional lecturers at the University of Bina Bangsa Getsempena (UBBG), the researcher intends to offer an application to remind the time of proposing a lecturer's functional position. This application is called Microsoft to do List & Tasks. This application can be downloaded on playstore from an android or smart phone. This application is a reminder application that serves to remind users to carry out activities according to the time and activities that have been set by the user. Through this application, lecturers can immediately see what documents must be prepared immediately and prepare document activities that are being or have been carried out because they have received a warning from the application system. To assist lecturers in understanding how to propose, lecturers must have the skills to operate the application. This knowledge must be provided to lecturers starting from knowledge of the documents that are the requirements for proposing functional positions. The first stage consists of several sub-stages, namely: (1) Literature study; (2) Interview; (3) Analysis of system requirements, (4) Design and manufacture of mockups; (5) Application usage, and (6) Application testing. From the use of the Microsoft to do list & Tasks application, it was found that the progress of the number of proposals for functional positions was quite significant.*

*Keywords: Application, Lecturer Functional Position, Microsoft to do List and Task*

## **PENDAHULUAN**

Berdasarkan undang-undang nomor 14 tahun 2005 pada pasal 45, menyebutkan bahwa dosen wajib memiliki kualifikasi akademik, kompetensi, sertifikat pendidik, sehat jasmani, dan rohani, dan memenuhi kualifikasi lain yang dipersyaratkan satuan pendidikan tinggi tempat bertugas, serta memiliki kemampuan untuk mewujudkan tujuan pendidikan nasional. Berdasarkan Peraturan Pemerintah dan Surat Keputusan Menteri Aparatur Negara Reformasi Birokrasi Nomor 17 dan 46 tahun 2013, menyebutkan "Bahwa semua dosen tetap harus memiliki jabatan fungsional". Berikut gambaran data pengusulan jabatan fungsional dosen pada LLDIKTI Wilayah XIII Aceh.

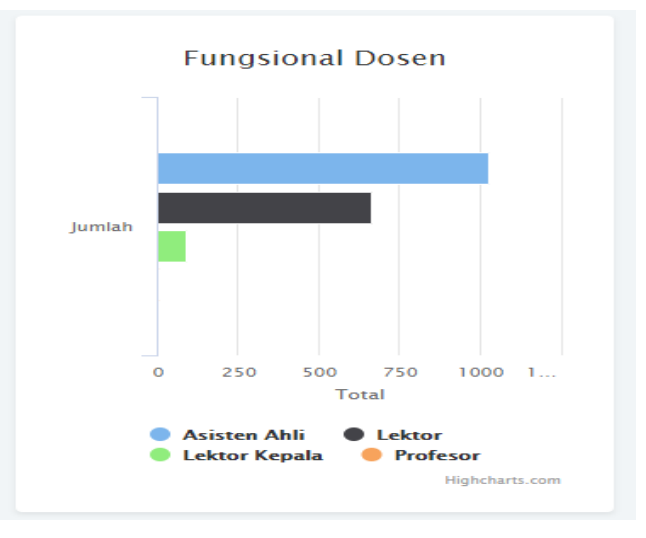

**Gambar 1.** Grafik Jabatan Fungsional Dosen pada LLDIKTI Wilayah XIII

Dalam rangka peningkatan layanan pengusulan jabatan fungsional dosen, LLDIKTI meningkatkan performa layanan dari pelayanan secara langsung atau tatap muka menjadi pelayanan dengan menggunakan sistem atau website (online). Salah Satu Perguruan Tinggi di Lingkungan LLDIKTI Wilayah XIII yang menjadi sampel peneliti yaitu Universitas Bina Bangsa Getsempena. Dari hasil wawancara terhadap beberapa Dosen tentang kelancaran pengusulan jabatan fungsional, hampir keseluruhan dosen menjawab kesulitan pada bagian manajemen waktu pembuatan dokumen. Berdasarkan kesulitan para dosen tersebut, peneliti ingin memberikan solusi alternatif untuk menyelesaikan permasalahan tersebut. Penelitian ini bertujuan untuk membantu para dosen untuk memanajemen waktu pembuatan dokumen pengusulan jabatan fungsional agar para dosen bisa mengusulkan jabatan fungsional sesuai dengan waktunya.

#### **METODE**

Metodologi yang digunakan dalam penelitian ini terbagi dalam dua tahap besar. Tahap pertama terdiri dari beberapa subtahap, yakni: (1) Studi literatur, yang dilakukan untuk mendapatkan informasi terkait dengan aplikasi yang akan dibangun; (2) Wawancara langsung kepada dosen UBBG untuk memperoleh data serta informasi mengenai proses mengingat jadwal Pengusulan Jabatan Fungsional di UBBG, serta untuk menentukan fiturfitur yang dibutuhkan dalam aplikasi; (3) Analisis kebutuhan sistem, yang dilakukan untuk mengetahui kebutuhan sistem baik fungsional maupun nonfungsional dan akan menghasilkan spesifikasi sistem dan kebutuhan fungsionalitas yang harus tersedia dalam aplikasi; dan (4) Perancangan dan pembuatan *mockup*, yang dilakukan untuk menghasilkan rancangan aplikasi berdasarkan hasil analisis pada tahap sebelumnya. Hasil rancangan berupa arsitektur sistem, basis data, dan antarmuka sistem yang bersifat *low fidelity prototype* atau *mockup*. Sementara itu tahap kedua juga terdiri dari beberapa kegiatan: (5) Penggunaan aplikasi, yang dilakukan untuk menghasilkan aplikasi secara keseluruhan; dan (6) Pengujian aplikasi, yang dilakukan untuk mengetahui kelebihan dan kekurangan aplikasi baik dari aspek fungsionalitas maupun *user acceptance*.

## **HASIL DAN PEMBAHASAN**

Hasil penelusuran melalui PDDIKTI bahwa kelayakan dosen untuk mengusulkan jabatan fungsional yaitu setelah satu tahun terdaftar menjadi dosen atau sudah memiliki riwayat mengajar sebanyak dua semester. Matrik dan Rubrik Penilaian dokumen pengusulan kenaikan jabatan fungsional juga dapat di download pada website LLDIKTI Wilayah XIII. Untuk tenaga pengajar, angka kredit yang diperlukan adalah sebanyak 150 kum untuk mendapatkan jabatan fungsional Asisten Ahli serta kenaikan pangkat menjadi penata muda TK I dengan golongan jabatan IIIb. Setelah masa kerja dua tahun lamanya menjadi asisten ahli, seorang dosen dapat mengusulkan kembali jabatan fungsionalnya menjadi lektor dengan angka kum minimal 200 atau 300 kum serta dengan usul kenaikan pangkat menjadi Penata / IIIc dan Penata TK I / IIId. Setelah masa kerja dua tahun lamanya menjadi lektor kum 200 atau 300, seorang dosen dapat mengusulkan kembali jabatan fungsionalnya menjadi lektor kepala dengan angka kum sebesar 400, 550, atau 700 kum.

<http://journal.thamrin.ac.id/index.php/jtik/article/view/1237/pdf> 227

Dari hasil wawancara terhadap Dosen pada Universitas Bina Bangsa Getsempena didapatkan bahwa pengusulan jabatan fungsional dosen setelah menggunakan aplikasi *Microsoft to do* ini lebih teratur dan terjadwal. Selain itu dosen juga dapat menyelesaikan dokumen yang diperlukan karena di dalam aplikasi juga melampirkan contoh dokumen yang dibutuhkan. Melalui aplikasi ini dosen tidak akan kebingungan karena contoh dokumen sudah disediakan.

Aplikasi yang digunakan yaitu *Microsoft to do* yang merupakan sebuah aplikasi mobile platform yang bisa didownload melalui aplikasi Playstore dan Appstore. Aplikasi ini merupakan sebuah aplikasi pengingat yang bisa digunakan pada smartphone. Aplikasi ini merupakan aplikasi gratis atau tidak berbayar.

Sebelum memulai penggunaan *Microsoft to do*, seorang dosen wajib memetakan keberadaan dokumen. Berikut diagaram alur penggunaan aplikasi *Microsoft to do:*

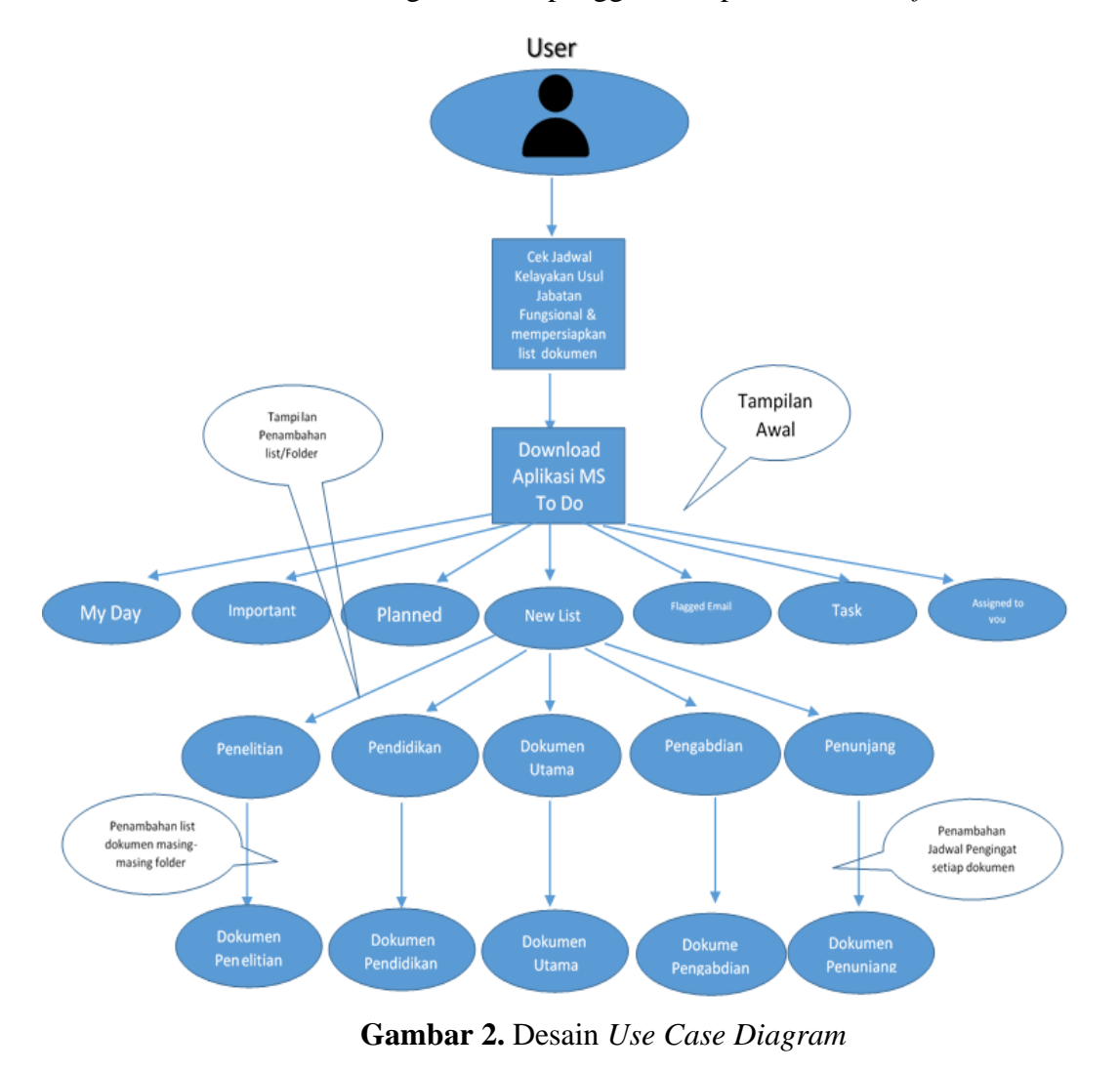

Aplikasi yang digunakan sebagai pengingat pembuatan dokumen pengusulan jabatan fungsional adalah *Microsoft to do list*. Aplikasi ini dapat di download pada fitur playstore di Android. Berikut icon atau symbol dari aplikasi *Microsoft to do list*.

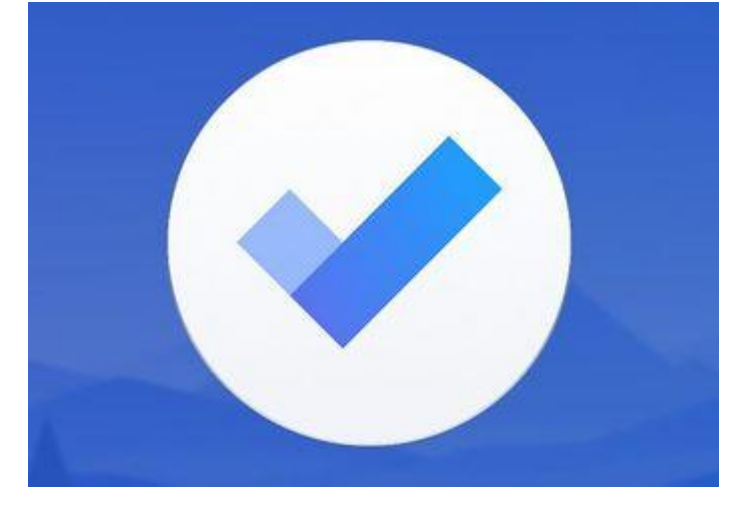

**Gambar 3.** *Icon* Aplikasi *Microsoft to do List*

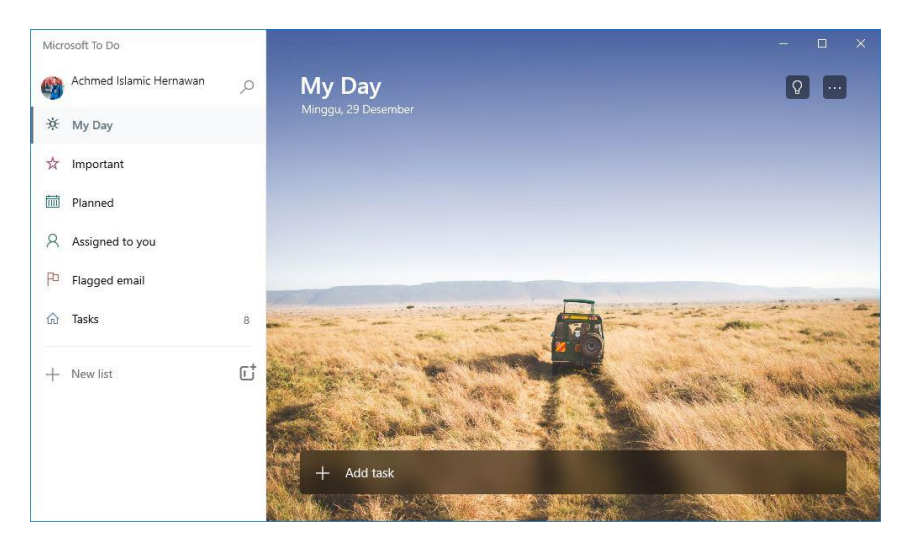

**Gambar 4.** Tampilan *dashboard Microsoft to do* Setelah di *install*

÷

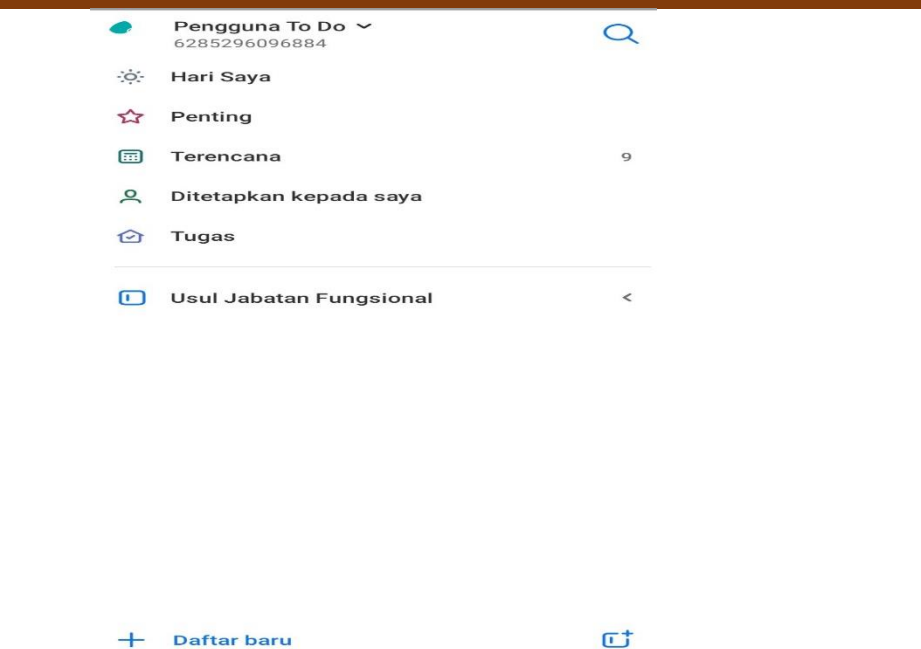

**Gambar 5.** Tampilan Setelah Pembuatan List Usulan

 $\bullet$ 

 $\frac{1}{2}$ 

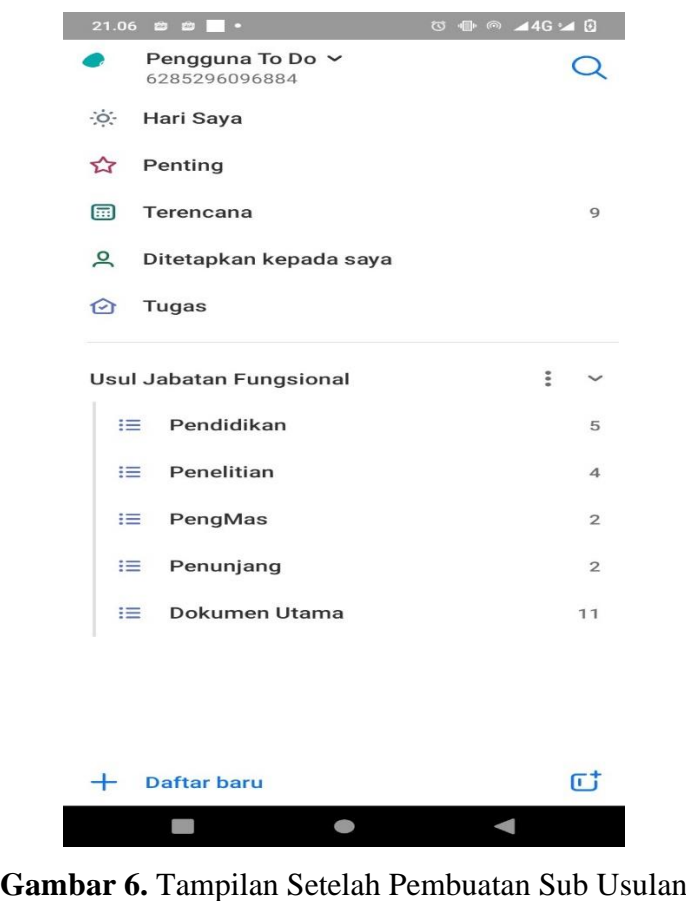

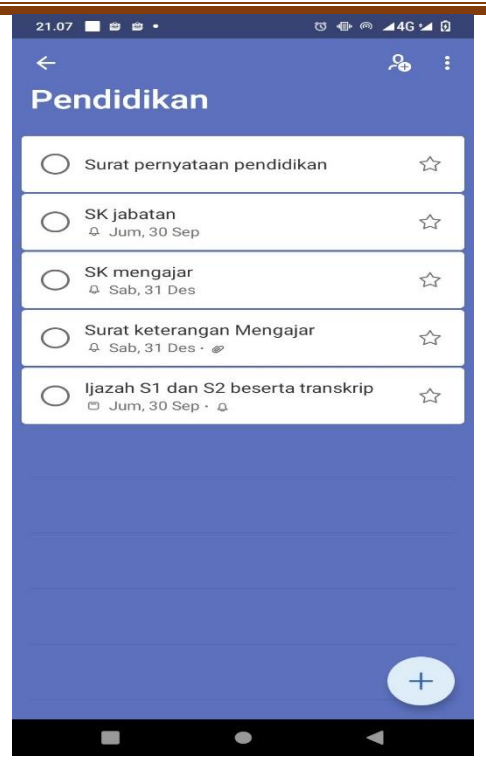

**Gambar 7.** Tampilan Pada Sub List Usulan Pendidikan

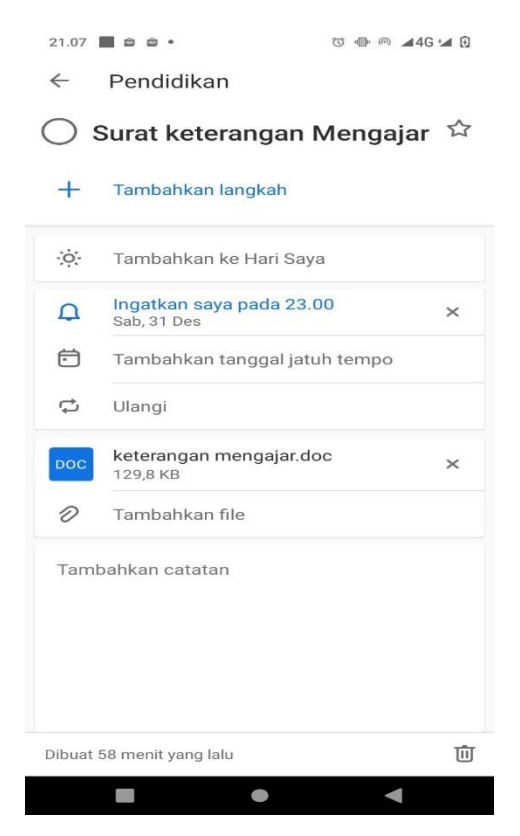

**Gambar 8.** Tampilan Pada Setiap Sub List Surat Keterangan Mengajar

Persiapan yang dilakukan dalam melakukan pengujian aplikasi adalah sebagai berikut;

- 1. Menyiapkan Sebuah Android Beserta dengan Paket Data Seluler
- *2.* Mendownload Aplikasi *Microsoft to do list*
- 3. Melakukan proses pengujian aplikasi
- 4. Mencatat hasil pengujian.

## Berdasarkan rencana pengujian, maka dapat dilakukan pengujian sebagai berikut:

## **Tabel 1.** Pengujian Pengingat List Dokumen Utama

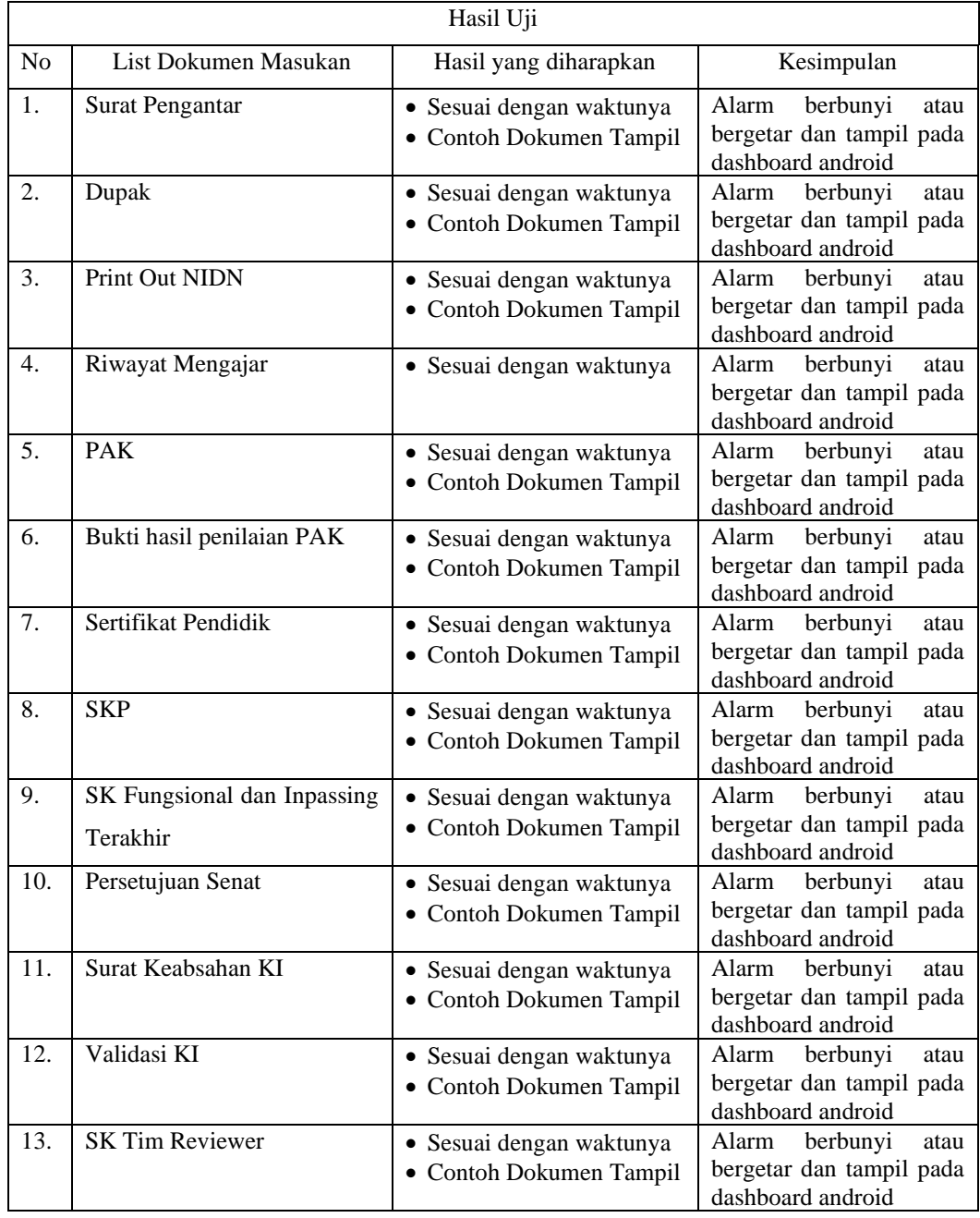

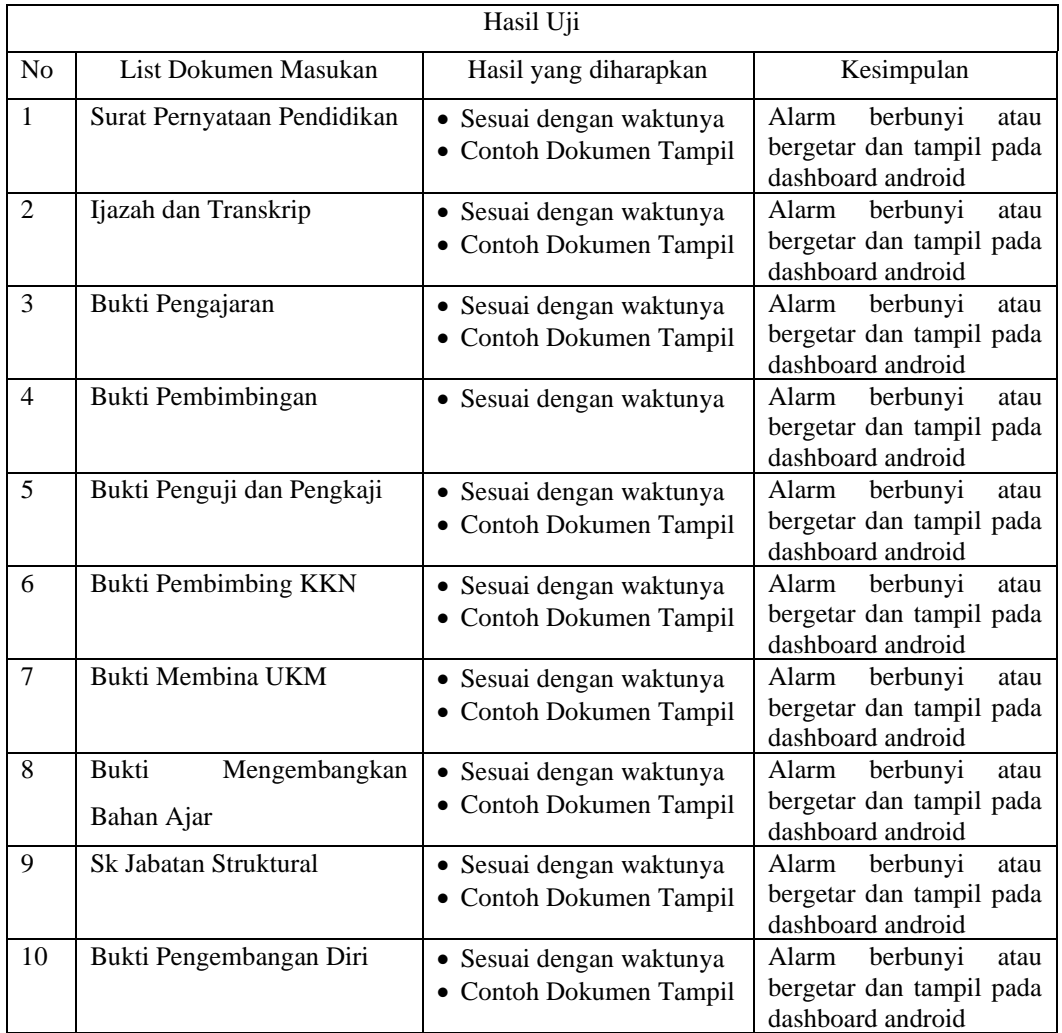

# **Tabel 2.** Pengujian Pengingat List Dokumen Pendidikan

# **Tabel 3.** Pengujian Pengingat List Dokumen Penelitian

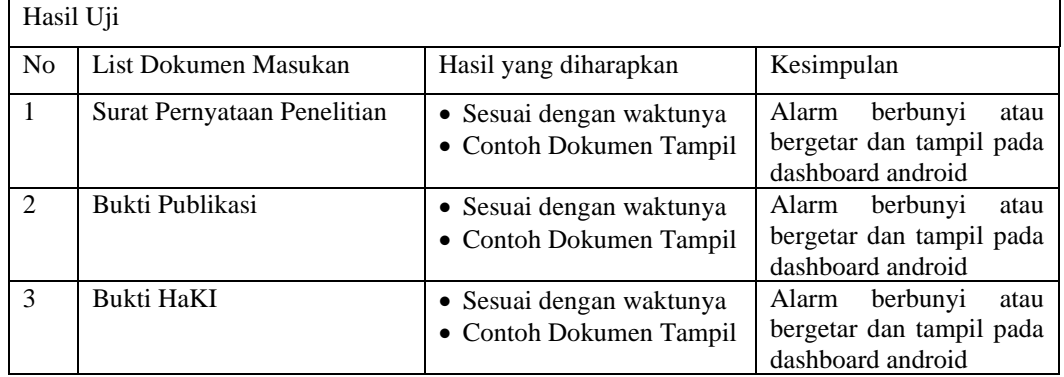

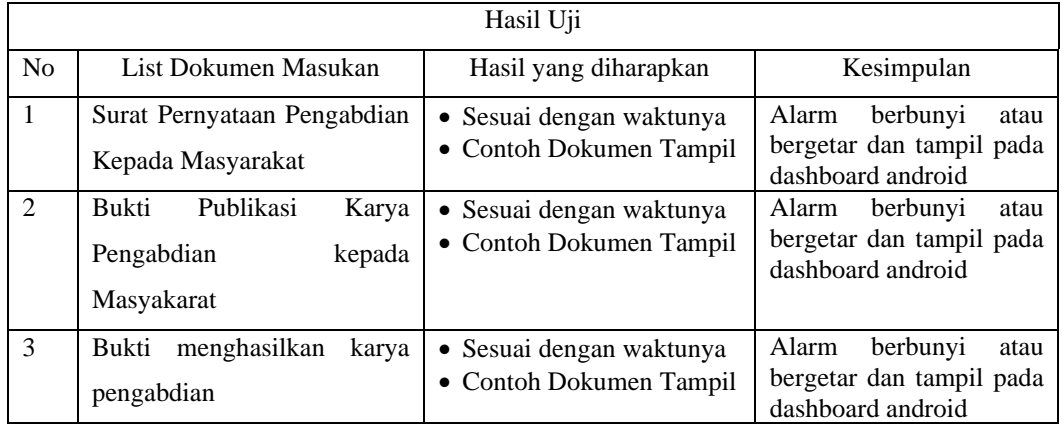

#### **Tabel 4.** Pengujian Pengingat List Dokumen Pengabdian kepada Masyarakat

## **Tabel 5.** Pengujian Pengingat List Dokumen Penunjang

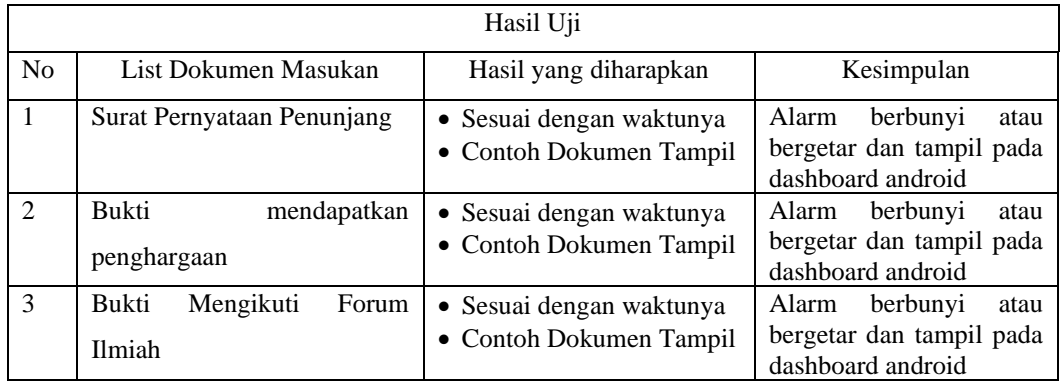

# **KESIMPULAN DAN REKOMENDASI**

Dari hasil pembahasan dna pengujian penggunaan aplikasi *Microsoft to do* dalam meningkatkan kinerja pengusulan jabatan fungsional telah dapat disimpulkan bahwa:

- 1. Dosen mengetahui jenis dokumen yang harus dipersiapkan
- 2. Pengerjaan dokumen tepat waktu
- 3. Percepatan pengusulan jabatan fungsional dosen
- 4. Peningkatan kinerja perguruan tinggi di bidang Sumber Daya manusia

## **REFERENSI**

Ariza, R. (2021). Penguatan Fungsi Organisasi Melalui Jabatan Fungsional Studi Kasus Sekretariat Daerah Provinsi Kepulauan Riau. *Jurnal Ilmu Administrasi Negara (JUAN)*, *9*(2), 125-140.

- Fadillah, N. L., & Vivianti, V. (2022). Pengembangan Sistem Perhitungan Angka Kredit pada Dupak Jabatan Fungsional Widyaiswara Berbasis Web. *Jurnal Edukasi Elektro*, *6*(1), 66-74.
- Hartini, H., & Tan, F. (2018). Sistem Pendukung Keputusan Kenaikan Jabatan Fungsional dan Pangkat Dosen. *Jurnal Sisfokom (Sistem Informasi dan Komputer)*, *7*(1), 38-44.
- Jayanti, R. D., & Harianto, S. (2022). Evaluasi Kinerja Jabatan Fungsional Tenaga Kependidikan di Universitas Negeri Surabaya. *JPSI (Journal of Public Sector Innovations)*, *6*(2).
- Muchali, A., & Budiarto, J. (2017, October). Analisis Pengujian Performa Website Jabatan fungsional Perguruan Tinggi. In *Seminar Nasional TIK dan Ilmu Sosial (SocioTech)* (Vol. 1, No. 1, pp. 157-161).
- Muluk, Mujibur Rahman Khairul. 2019. "Strategi Percepatan Peningkatan Jabatan Fungsional Dosen." *Civil Service Journal* 13 (1 Juni): 47–59.
- Nugroho, W. E., Bakti, V. K., Rahmadiane, G. D., & Ardianto, S. Optimalisasi sistem informasi REJAFA untuk meningkatkan pemberkasan dokumen untuk jabatan fungsional dosen.
- Nurmayanti, N., Parida, M., & Yuansyah, M. R. (2022). Sistem Pendukung Keputusan Kelayakan Kenaikan Pangkat Jabatan Fungsional (ASN) Metode Topsis. *Jurnal Informasi dan Komputer*, *10*(1), 89-96.
- Nuryanto, Y., Taryana, A., & Sandjaya, T. (2022). Penguatan Jabatan Fungsional Pranata Hubungan Masyarakat Melalui Kebijakan Inpassing Di Universitas Padjadjaran. *Responsive: Jurnal Pemikiran Dan Penelitian Administrasi, Sosial, Humaniora Dan Kebijakan Publik*, *5*(1), 7-17.
- Patricia, A. V., Muhamad, W., & Prasetyo, H. N. (2018). Aplikasi Monitoring Jabatan Fungsional Akademik Dosen. *eProceedings of Applied Science*, *4*(1).
- Rakhmawanto, A. (2016). Analisis Model Pembinaan Jabatan Fungsional Analis Kepegawaian di Badan Kepegawaian Negara. *Civil Service Journal*, *10*(1 Juni).

<http://journal.thamrin.ac.id/index.php/jtik/article/view/1237/pdf> 235

Setiawan, R., & Alsadad, S. A. (2018). Rancangan Perangkat Lunak Aplikasi Kenaikan Jabatan Fungsional Dosen. *Jurnal Algoritma*, *15*(2), 130-141.

Setyowati, L., Machmuddah, Z., & Fauza, D. H. (2018). Pentingnya jabatan fungsional dosen untuk meningkatkan karier dosen. *Sains Manajemen*, *4*(1).